### **Marke | Stammdaten**

Verschiedene Hersteller bieten zum Teil nicht mehr nur eine Marke an, sondern mehrere. Über die HIMSA Produktkataloge werden unter anderem auch Hörgeräte in Marken gruppiert. In AMPAREX kann an jedem Artikel (optional) eine Marke hinterlegt werden. Eine Marke ist im Wesentlichen ein Name (Siemens, AudioService, Phonak ...) mit zugeordnetem Hersteller und optional einem Standard-Lieferanten.

#### **Hinweis** Λ

Immer wenn ein Artikel zu einer Marke gehört, kann der Hersteller nicht mehr verändert werden, der Hersteller der Marke ist dann fest eingestellt.

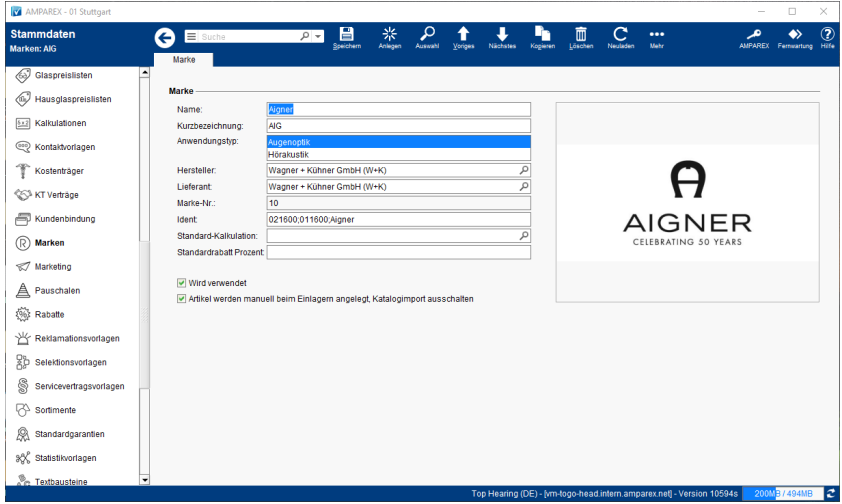

In einigen Artikelkatalogen gibt es neben der Marke auch noch Angaben zur 'Linie'. Eine 'Linie' ist nichts anderes als eine weitere Einteilung der Marke. So gibt es z. B. bei der Firma Menrad eine Marke 'Jaguar'. Diese wird weiter untergliedert in 'Sport' und 'Classic'. In AMPAREX wird diese weitere Unterteilung nicht berücksichtigt. D. h., möchte man diese Unterteilung in AMPAREX haben, muss für jede Linie eine eigene Marke anlegen (z. B. 'Jaguar-Sport', 'Jaguar-Classic' etc.). Der Katalogimport kann allerdings immer nur alle Artikel einer Marke importieren. Daher muss man nach dem Import die Artikel manuell der anderen Marke zuordnen.

#### Funktionsleiste

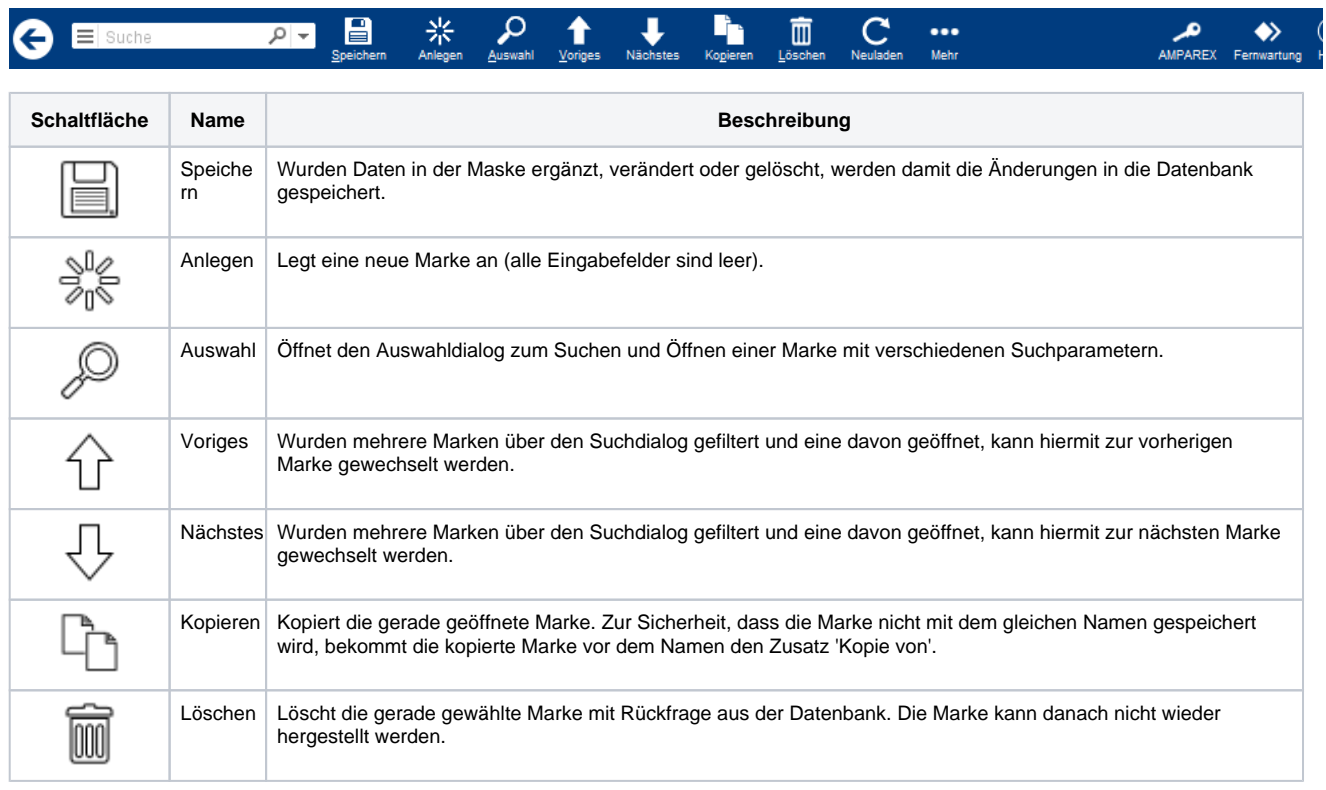

# **Marke | Stammdaten**

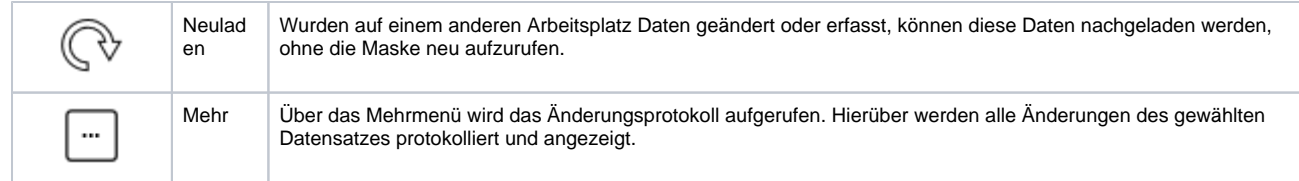

### Maskenbeschreibung

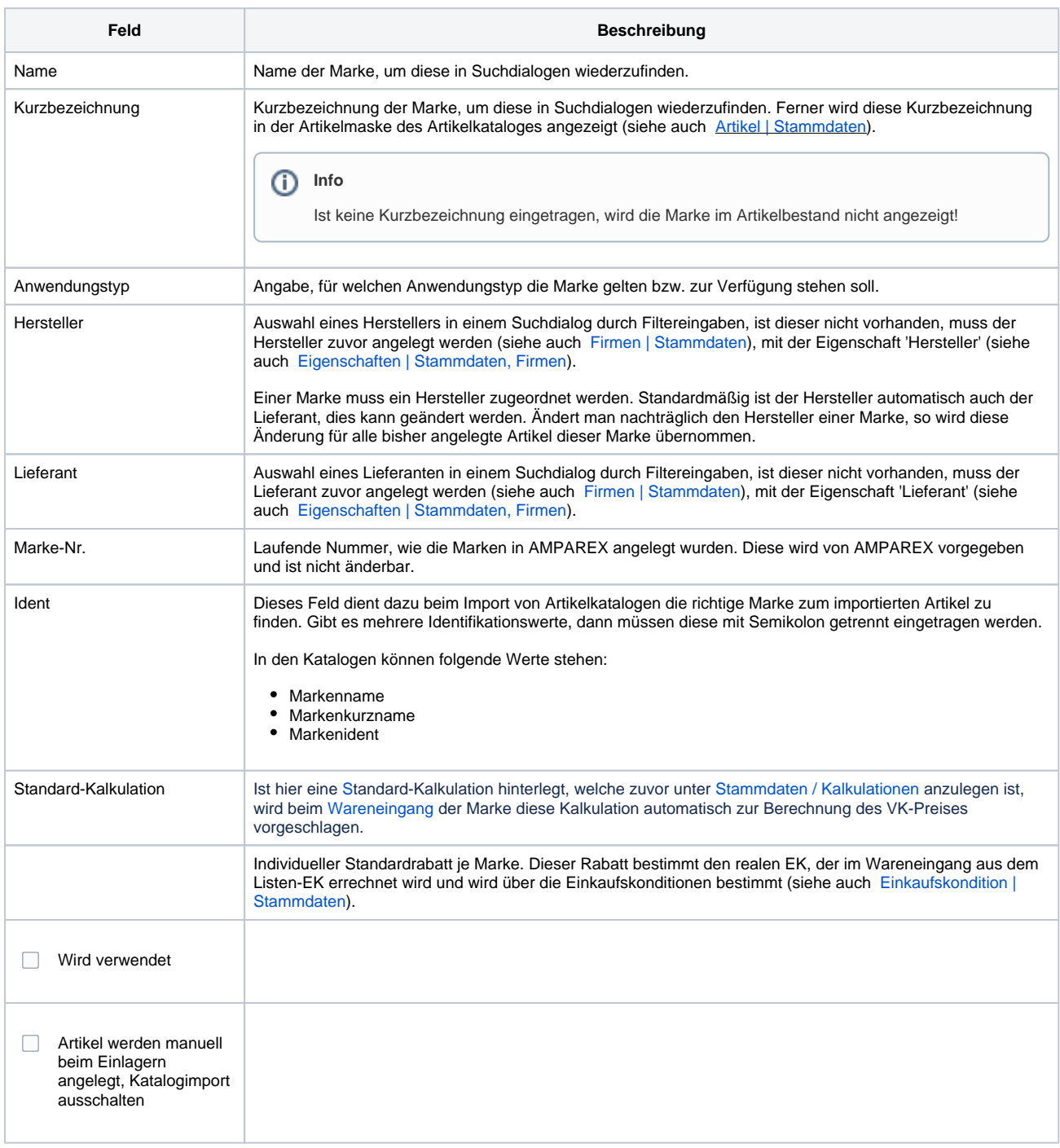

### Siehe auch ...

- [Artikel | Stammdaten](https://manual.amparex.com/display/HAN/Artikel+%7C+Stammdaten)
- [Firmen | Stammdaten](https://manual.amparex.com/display/HAN/Firmen+%7C+Stammdaten)

## **Marke | Stammdaten**

- [Eigenschaften | Stammdaten, Firmen](https://manual.amparex.com/display/HAN/Eigenschaften+%7C+Stammdaten%2C+Firmen)
- [Einkaufskondition | Stammdaten](https://manual.amparex.com/display/HAN/Einkaufskondition+%7C+Stammdaten)